LogNormal(muLog =  $0$ , sigmaLog =  $1$ , gamma =  $0$ )

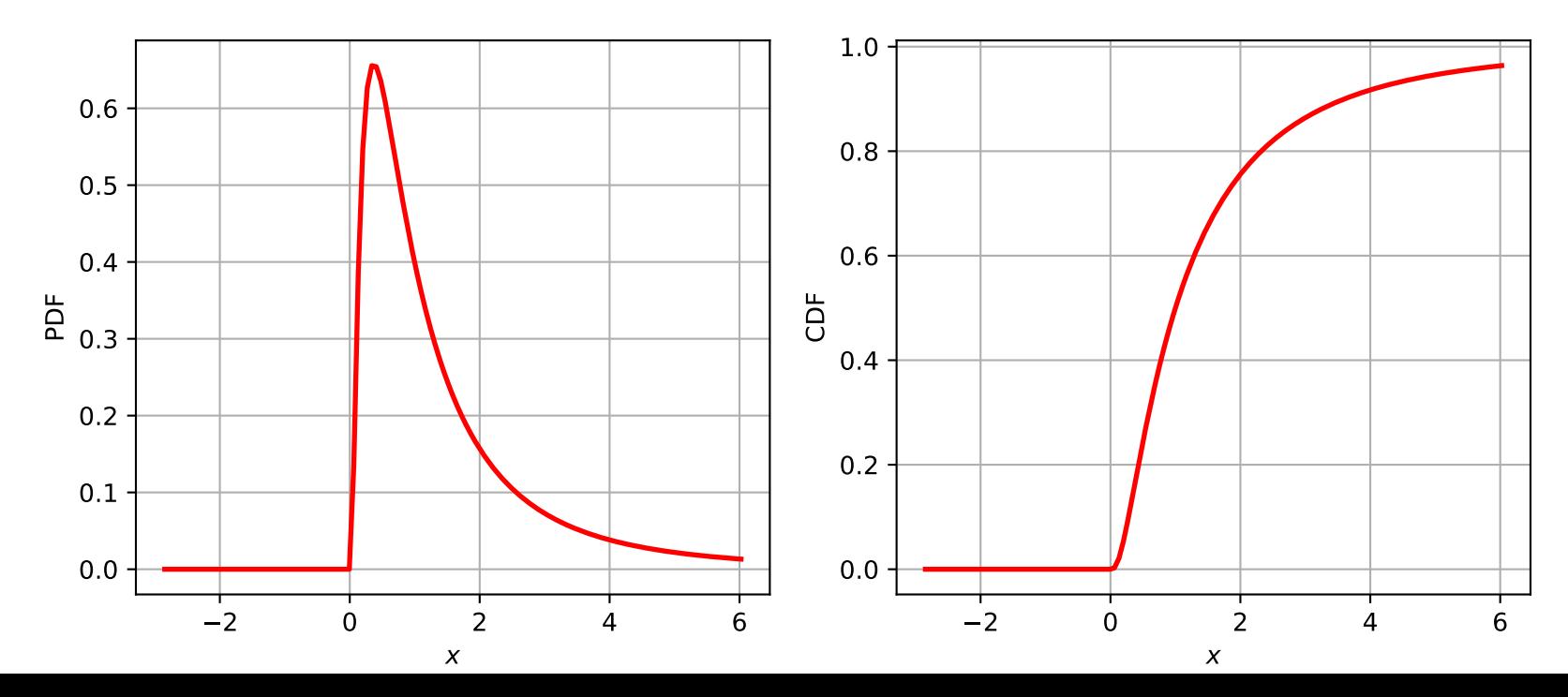